## , , Windows :

## 1. - - .<br>2.  $3(1)$ .

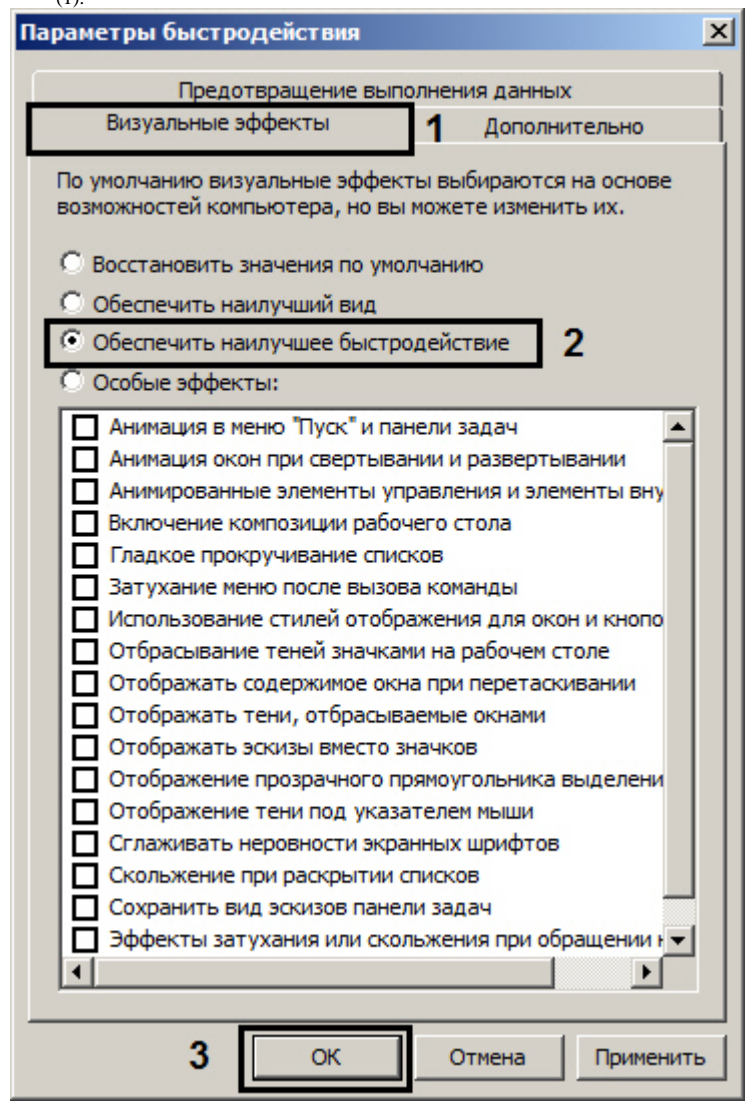

5.  $(3)$ .

 $\Delta \sim 10^{11}$  km  $^{-1}$